# Einführung in die Differenzialrechnung

November 2015

Autor: Christian Baart

*Gesamtschule Barmen, Wuppertal* 

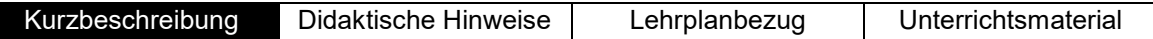

# **Kurzbeschreibung**

Die vorliegende Unterrichtsreihe befasst sich thematisch mit dem Einstieg in die Differentialrechnung. Das Hauptaugenmerk liegt vor allem auf den graphischen Zusammenhängen zwischen der Ausgangsfunktion und ihrer Ableitung. Die Notwendigkeit der Einführung der Differentialrechnung wird hier durch Realsituationen motiviert. Dabei werden zunächst Durchschnittsgeschwindigkeiten auf größeren Intervallen betrachtet, um anschließend überzuleiten zur sukzessiven Verkleinerung der Intervalle, wodurch gute Näherungen für die Momentangeschwindigkeit bestimmt werden können. Der graphische Zugang verdeutlicht dies als Übergang von der Sekantensteigung zu Tangentensteigung. Nachfolgend wird der Wert der Ableitung an einer bestimmten Stelle einer Funktion mittels des Differenzenquotienten bestimmt. Dies nährt den Wunsch nach einem schnelleren Verfahren und der Einführung einer Ableitungsfunktion, die nachfolgend graphisch bestimmt wird.

### **Übersicht über die Unterrichtssequenzen**

- 1. Die Beschreibung von Änderungen anhand von Füllgraphen (M1)
- 2. Wie schnell ist Usain Bolt? Anschaulich geprägte Einführung in die Differentialrechnung über die mittlere Änderungsrate (M2)
- 3. Geblitzt? Annäherung an die lokale Änderungsrate durch Verkleinern der Intervallgrenzen (M3)
- 4. Von der Sekante zur Tangente Bedeutung des Differenzenquotienten als Steigung von Geraden an Funktionsgraphen
- 5. Grenzwertbestimmung Bestimmung konkreter Steigungswerte
- 6. Die Sekantensteigungsfunktion als Annäherung der Ableitungsfunktion unter Einsatz des GTR
- 7. Graphisches Ableiten mit GeoGebra Charakterisierung des Funktionsgraphen
- 8. (Monotonie und Extrempunkte)

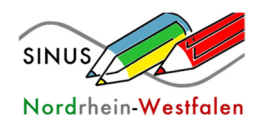

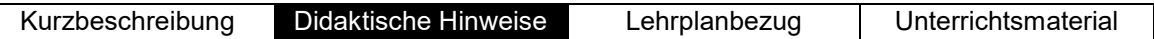

# **Didaktische Hinweise**

# **1. Die Beschreibung von Änderungen anhand von Füllgraphen**

Die Hinführung zum Begriff der Änderungsrate erfolgt durch einen handlungsorientierten Ansatz: Die SuS füllen in Gruppenarbeit verschieden geformte Gefäße schrittweise mit Wasser und dokumentieren die Veränderung der Füllhöhe. Anschließend werden die Füllgraphen auf kleine Folien gezeichnet. Schließlich versuchen die SuS, den Füllgraphen die passenden Gefäße zuzuordnen. Durch diesen - möglicherweise auch teilweise aus der Sekundarstufe I bekannten - Ansatz soll den SuS bewusst werden, dass Veränderungen "langsamer" und "schneller" durchlaufen werden können und wie sich dies im Verhaltens des Funktionsgraphen widerspiegelt. Hierdurch wird ein Interesse an der Betrachtung der Steigung von Funktionsgraphen erzeugen.

Der handlungsorientierte und lebensweltlich gewählte Ansatz soll es allen SuS ermöglichen, einen Zugang zu diesem neuen Themenbereich zu finden.

Passende verschieden geformte Gefäße finden sich meist leicht in den naturwissenschaftlichen Sammlungen der Schule. Bei den weiterführenden Aufgaben auf dem Arbeitsblatt sollte Wert darauf gelegt werden, fehlerhafte Assoziationen wie "Der Graph [für die Strecke / der Geschwindigkeit einer Autofahrt] steigt, also fährt das Auto einen Berg hinauf" auszuräumen.

### **2. Wie schnell ist Usain Bolt? – Anschaulich geprägte Einführung in die Differentialrechnung über die mittlere Änderungsrate 1**

Grundlage der Stunde ist eine realitätsnahe Einführung der Differentialrechnung anhand des 100m-Rekordlaufs von Usain Bolt im Jahr 2009. Die Problemfrage "Wie schnell ist Usain Bolt?" wird dadurch aufgeworfen, dass durch die bekannte Zeit und Strecke nur eine sehr wenig aussagekräftige Durchschnittsgeschwindigkeit ermittelt werden kann, da sie keine Information darüber liefert, wie schnell der Läufer zwischenzeitlich tatsächlich war. Dies motiviert die nähere Auseinandersetzung mit den Zwischenzeiten für 20m-Teilabschnitte.

Durch Einteilung des Kurses in zwei Teams wird ermöglicht, sich einerseits mit der graphischen Bedeutung von Durchschnittsgeschwindigkeiten (Steigung), wie auch mit der rechnerischen Ermittlung dieser zu befassen. Dies fördert im späteren Verlauf die Kommunikation der SuS untereinander, da es erforderlich ist, sich die Ergebnisse der jeweiligen Teams gegenseitig vorzustellen. Als Ergebnis sollte dabei festgehalten werden, dass der Abschnitt mit der größten Steigung bzw. mit der kürzesten Zwischenzeit denjenigen mit der höchsten Geschwindigkeit widerspiegelt.

Es gibt zur Unterstützung schwächerer SuS zwei Hilfekarten, die bei Bedarf eingesehen werden können. Hierbei ist empfehlenswert, die Karten nicht direkt zu Beginn der Arbeitsphase auszulegen, um eigene Denkprozesse nicht zu verhindern.

<sup>1</sup> Quelle: http://www.mathematik-piechatzek.de/Entwurf/aenderungsrate/5. Unterrichtsentwurf Mathematik.pdf

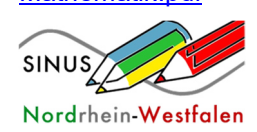

 $\overline{a}$ 

### **3. Geblitzt? – Annäherung an die lokale Änderungsrate durch Verkleinern der Intervallgrenzen**

Auch in dieser Stunde wird ein möglichst lebensnaher Ansatz gewählt, der motiviert, warum das Betrachten der Steigung zwischen zwei Punkten häufig nicht ausreichend genaue Ergebnisse liefert. Zu Beginn der Stunde wird aus diesem Grund an die bekannte mittlere Änderungsrate aus der vorherigen Stunde angeknüpft, um mit Hilfe des Differenzenquotienten die Durchschnittsgeschwindigkeit einzelner Streckenabschnitte zu berechnen. Mit diesen lässt sich die anschließend aufgeworfene Frage, ob die Person in der Aufgabe zu einem bestimmten Zeitpunkt geblitzt worden ist, jedoch nicht hinreichend beantworten. Die SuS bestimmen anschließend in einer Gruppenarbeit durch eine von ihnen selbst gewählte Möglichkeit einen genaueren Näherungswert.

Die SuS sollen hierbei die Idee entwickeln, dass die Werte für die Steigung ("=Geschwindigkeit") genauer werden, je enger die beiden Intervallgrenzen beieinander liegen. Es sollte gegen Stundenende formuliert werden, dass die Punkte im Idealfall beinahe identisch sein sollten um die Geschwindigkeit zum Zeitpunkt des Blitzerfotos anzugeben.

Eine Schwierigkeit bei dieser Aufgabe liegt darin, dass unterschiedliche Zeiteinheiten (Minuten und Sekunden) verwendet werden, der gesuchte Wert jedoch in  $\frac{\text{km}}{\text{h}}$  angegeben werden muss, um einen Vergleichsmaßstab für Geschwindigkeitsangaben im Straßenverkehr zu erhalten.

Für viele SuS tritt im Verlauf der Reihe häufig die Schwierigkeit auf, sich vorzustellen, dass eine Veränderung "an einem Punkt" existiert. In diesem Fall bietet es sich an, auf diese Stunde zu verweisen: Ein geblitztes Auto hat zum Zeitpunkt des Fotos eine Geschwindigkeit - und ein Foto hält genau einen Zeitpunkt fest. Diese Analogie kann beim Verständnis des Steigungsbegriffs helfen.

### **4. Von der Sekante zur Tangente – Bedeutung des Differenzenquotienten als Steigung von Geraden an Funktionsgraphen**

In der vorangegangenen Stunde wurde bereits der Wunsch formuliert, die beiden Intervallgrenzen des Differenzenquotienten "so nah wie möglich zueinander" - im Idealfall aufeinander - zu verschieben. Das dies sich als problematisch erweist, wird in der heutigen Stunde thematisiert.

Anhand eines dynamischen Arbeitsblattes (erstellt mit GeoGebra) erfahren die SuS, dass der Differenzenquotient auch als Steigung einer Sekanten an den Funktionsgraphen interpretiert werden kann. Der gewünschte "Idealfall" wäre somit, dass nicht mehr die Steigung einer Sekante, sondern einer Tangente betrachtet werden soll. Die Konsequenz, dass der Nenner des Differenzenquotienten den Wert 0 annimmt, erkennen die SuS beim spielerischen Verschieben der Punkte im dynamischen Arbeitsblatt. Nichtsdestotrotz lassen sich durch starkes Annähern der Punkte aneinander gute Näherungswerte für die Tangentensteigung bestimmen. Durch diese Vorgehensweise wird der Wunsch nach einem exakteren Verfahren geweckt.

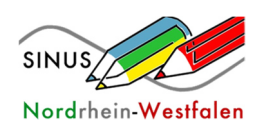

# **5. Grenzwertbestimmung - Bestimmung konkreter Steigungswerte**

Durch die in der vorangegangenen Stunde durchgeführte Annäherung der Intervallgrenzen lässt sich die alternative Schreibweise des Differenzenquotienten als $\frac{f(x_0+h)-f(x_0)}{h}$ motivieren. Hiermit sollten die SuS in im Folgenden einige Näherungswerte für den Ableitungswert bestimmen, indem sie den Wert von  $h$  sukzessive verkleinern (Einsatzmöglichkeit für den GTR).

Im Anschluss sollte mit den Schülerinnen und Schülern gemeinsam eine exakte Bestimmung eines Ableitungswertes an einer Stelle einer einfachen Funktion wie  $f(x) = x^2$  durchgeführt werden, um hieran den Begriff des Ableitungswertes als existierender Grenzwert zu definieren. Empfohlen wird, dies als Unterrichtsgespräch durchzuführen. Das Hauptaugenmerk soll nach wie vor auf der eigenständigen Analyse einzelner Steigungswerte liegen, trotzdem ist eine genaue Definition des Begriffs "Ableitung" an dieser Stelle nötig. Zudem motiviert das aufwändige Verfahren der h-Methode den Wunsch nach einem schnelleren Verfahren, mit dem der Wert der Ableitung an einer beliebigen Stelle einer Funktion bestimmt werden kann.

# **6. Die Sekantensteigungsfunktion als Annäherung der Ableitungsfunktion unter Einsatz des GTR**

Bevor im weiteren Verlauf die Ableitungsfunktion eingeführt wird, soll veranschaulicht werden, welchen Einfluss das Aussehen einer Funktion auf den Graphen dieser hat. Da die Existenz einer Ableitungsfunktion bis hierhin noch nicht als bekannt vorausgesetzt werden darf, dient die Sekantensteigungsfunktion  $msek(x) = \frac{f(x+h)-f(x)}{h}$  für eine gegebene Funktion  $f$  mit einem möglichst kleinen  $h$  als Annäherung für diese. Die SuS müssen sich in dieser Stunde verdeutlichen, dass diese Funktion näherungsweise die Steigung einer Tangente an jedem beliebigen Punkt des Graphen von  $f$  angibt. Hierüber können sie nun in Partnerarbeit damit beginnen, Zusammenhänge zwischen Steigung von  $f$  und Funktionswerten von  $msek$  zu entdecken.

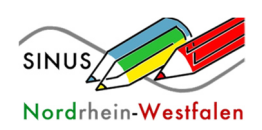

### **7. Graphisches Ableiten mit GeoGebra - Charakterisierung des Funktionsgraphen (Monotonie und Extrempunkte)**

Beim graphischen Ableiten ist es mit Hilfe von GeoGebra und eines Smartboards möglich, den SuS eine direkte Feedbackmöglichkeit zu ihren gezeichneten Ableitungsgraphen zu geben. Indem zuerst nur der Ausgangsgraph eingeblendet wird und anschließend mittels eines Stiftes der Ableitungsgraph gezeichnet wird, besteht die Möglichkeit durch ein nachträgliches Einblenden (oder besser noch langsames Zeichnen lassen) der Ableitungsfunktion direkt zu kontrollieren, ob der qualitative Verlauf der gezeichneten Funktion zutreffend ist. Zudem können einzelne Steigungen mithilfe der Datei "Steigungswerte" überprüft und ggf. eingezeichnet werden, wie etwa besonders steile Steigungen.

Den Schülerinnen und Schülern sollte hierbei die Möglichkeit zum Gespräch eingeräumt werden, um zu diskutieren, wieso sich bspw. die tatsächliche Größe der Funktionswerte der Ableitungsfunktion nicht unbedingt treffend zeichnen lassen. Dabei sollten die in der vorangegangenen Stunde entdeckten Zusammenhänge gefestigt werden, um ein Fundament für die nachfolgende Stunde zu schaffen.

Eine weitere Möglichkeit zur Förderung der Diskussion unter den SuS besteht im Spielen von "Stille Post".

Es bietet sich an, die Erkenntnisse über die Zusammenhänge der Graphen der Ausgangsfunktion und der Ableitungsfunktion im Abschluss zentral an der Tafel zu sichern, um hier die notwendige und hinreichende Bedingung für lokale Extrema formal festzuhalten.

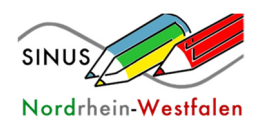

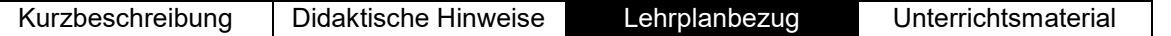

# **Lehrplanbezug**

### **Inhaltliche Schwerpunkte**

Die inhaltlichen Schwerpunkte des Unterrichtsvorhabens werden dem Bereich "Funktionen und Analysis" entnommen. Hieraus ergeben sich folgende Kompetenzerwartungen:

Die Schülerinnen und Schüler

- ✓ berechnen durchschnittliche und lokale Änderungsraten und interpretieren sie im Kontext,
- ✓ erläutern qualitativ auf der Grundlage eines propädeutischen Grenzwertbegriffs an Beispielen den Übergang von der durchschnittlichen zur lokalen Änderungsrate,
- ✓ deuten die Tangente als Grenzlage einer Folge von Sekanten,
- ✓ deuten die Ableitung an einer Stelle als lokale Änderungsrate/ Tangentensteigung,
- ✓ beschreiben und interpretieren Änderungsraten funktional (Ableitungsfunktion),
- ✓ leiten Funktionen graphisch ab,
- ✓ begründen Eigenschaften von Funktionsgraphen (Monotonie, Extrempunkte) mit Hilfe der Graphen der Ableitungsfunktionen.

### **Prozessbezogene Kompetenzen**

Die folgenden Kompetenzen beschreiben die Schwerpunkte des Unterrichtsvorhabens in den jeweiligen Bereichen:

### *Modellieren*

Die Schülerinnen und Schüler

- ✓ ordnen einem mathematischen Modell verschiedene passende Sachsituationen zu,
- ✓ beziehen die erarbeitete Lösung wieder auf die Sachsituation,
- ✓ beurteilen die Angemessenheit aufgestellter Modelle für die Fragestellung,
- ✓ verbessern aufgestellte Modelle mit Blick auf die Fragestellung.

### *Problemlösen*

Die Schülerinnen und Schüler

- ✓ finden und stellen Fragen zu einer gegebenen Problemsituation,
- ✓ wählen heuristische Hilfsmittel (z.B. Skizze, informative Figur, Tabelle, experimentelle Verfahren) aus, um die Situation zu erfassen,
- ✓ erkennen Muster und Beziehungen,
- ✓ entwickeln Ideen für mögliche Lösungswege,
- ✓ interpretieren Ergebnisse auf dem Hintergrund der Fragestellung,
- ✓ vergleichen verschiedene Lösungswege bezüglich Unterschieden und Gemeinsamkeiten.

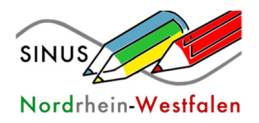

### *Argumentieren*

Die Schülerinnen und Schüler

- ✓ stellen Vermutungen auf,
- ✓ stellen Zusammenhänge zwischen Begriffen her (Ober-/Unterbegriff),
- ✓ unterstützen Vermutungen beispielgebunden,
- ✓ präzisieren Vermutungen mithilfe von Fachbegriffen und unter Berücksichtigung der logischen Struktur.

### *Kommunizieren*

Die Schülerinnen und Schüler

✓ formulieren eigene Überlegungen und beschreiben eigene Lösungswege,

### *Werkzeuge*

Die Schülerinnen und Schüler

- ✓ verwenden verschiedene digitale Werkzeuge zum…
	- …Darstellen von Funktionen grafisch und als Wertetabelle,
	- …grafischen Messen von Steigungen,
- ✓ nutzen mathematische Hilfsmittel und digitale Werkzeuge zum Erkunden und Recherchieren, Berechnen und Darstellen.

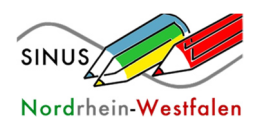

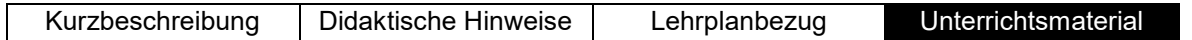

### **M1 Experiment**

- 1. Füllen Sie das erhaltene Gefäß in gleichmäßigen Schritten bis zum oberen Rand mit Wasser. Notieren Sie dabei nach jedem Hinzugießen die Füllhöhe des Gefäßes in der untenstehenden Tabelle.
- 2. Tragen Sie Ihr Messergebnis anschließend auf der Folie ein. Verzichten Sie dabei auf eine Beschriftung der y-Achse, da die anderen Gruppen nachher die Aufgabe erhalten, das Gefäß anhand des Graphen zuzuordnen.

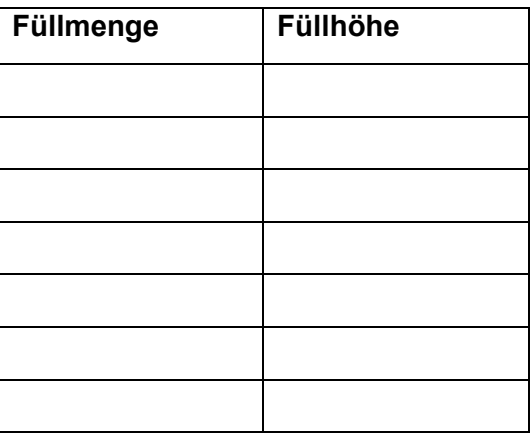

### *Aufgaben*

1. Die nebenstehende Zeichnung zeigt eine recht exotische Blumenvase.

Skizzieren Sie einen möglichen Füllgraphen, bei dem Sie davon ausgehen, dass mit einer konstanten Geschwindigkeit Wasser eingegossen wird.

Zeichnen Sie auf der x-Achse die Zeit, auf der y-Achse die Füllhöhe ein.

- 2. Skizzieren Sie Graphen und Gefäße, die zu den folgenden Beschreibungen passen:
	- a. Der Graph steigt konstant.
	- b. Der Graph steigt anfangs schwächer, dann stärker und. . .
		- i. …hat einen "Knick"
		- ii. …hat keinen "Knick"
- 3. Der nebenstehende Graph zeigt das Weg-Zeit-Diagramm einer Autofahrt.

Beschreiben Sie die Fahrt in eigenen Worten. Skizzieren Sie außerdem einen möglichen Geschwindigkeitsgraphen. (Nur qualitativ, es kommt nicht auf genaue Werte an!)

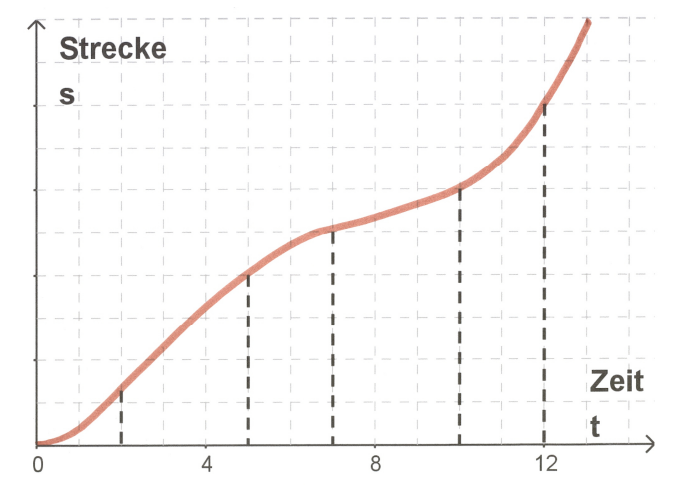

![](_page_7_Picture_20.jpeg)

![](_page_7_Picture_23.jpeg)

![](_page_8_Figure_3.jpeg)

![](_page_8_Picture_4.jpeg)

# **M2 Wie schnell ist Usain Bolt?**

# *Thema: Wie schnell ist Usain Bolt? Team A*

Usain Bolt hat bei der Leichtathletik Weltmeisterschaft 2009 in Berlin einen neuen Weltrekord über die 100 m aufgestellt. Er lief diese Zeit in 9,58 Sekunden.

Bildet man den Quotient aus der zurückgelegten Strecke und der dafür benötigten Zeit, so ergibt sich die Durchschnittsgeschwindigkeit  $\bar{v}$ :

> $\bar{v} =$ 100 m  $\frac{100000000000000000000000}{9,58 \text{ s}} = 10,44$ m s

![](_page_9_Picture_8.jpeg)

![](_page_9_Picture_145.jpeg)

# *Arbeitsaufträge:*

Hinweis: Sollten sehr große Schwierigkeiten auftreten, können Sie die Hilfekarten nutzen, die auf dem Lehrerpult ausliegen!

# *Einzelarbeit (10 Min.):*

1. Begründen Sie in wenigen Stichworten, warum die Durchschnittsgeschwindigkeit nicht der maximal erreichten Geschwindigkeit von Usain Bolt entspricht.

……………………………………………………………………………………………… ……………………………………………………………………………………………… ………………………………………………………………………………………………

![](_page_9_Picture_15.jpeg)

![](_page_9_Picture_17.jpeg)

*Usian Bo © Nishanth* 

![](_page_9_Picture_18.jpeg)

![](_page_9_Picture_19.jpeg)

![](_page_9_Picture_20.jpeg)

2. Bestimmen Sie die durchschnittliche Geschwindigkeit auf den einzelnen Streckenabschnitten. Tragen Sie die errechneten Werte in die nachfolgende Tabelle ein.

![](_page_10_Picture_123.jpeg)

- 3. Beantworten Sie die Leitfrage "Wie schnell ist Usain Bolt maximal?", indem Sie die erarbeiteten Daten interpretieren. Erklären Sie, ob Sie mit der Antwort zufrieden bist!
- 4. Beschreiben Sie in wenigen Stichworten ggf. eine Möglichkeit, wie man das Ergebnis exakter bestimmen könnte!

……………………………………………………………………………………………… ……………………………………………………………………………………………… ………………………………………………………………………………………………

# *Partnerarbeit I (5 Min.)*

- 5. Tauschen Sie Ihre Ergebnisse mit dem Partner aus, der das gleiche Arbeitsblatt bearbeitet hat. Klären Sie offene Fragen! (ggf. Hilfekarten nutzen!)
- 6. Bereiten Sie sich darauf vor, im Folgenden Ihre Ergebnisse den beiden anderen Gruppenmitgliedern zu erklären.

# *Partnerarbeit II (5 Min.)*

7. Stellen Sie Ihrem Partner, der nicht das gleiche Arbeitsblatt bearbeitet hat, Ihre Ergebnisse vor und hören Sie aufmerksam zu, wenn Sie seine Ergebnisse erklärt bekommen.

# *Kleingruppenarbeit (5 Min.)*

\. Bereiteten Sie gemeinsam die Präsentationsfolie vor. Diese ist in vier Abschnitte geteilt, so dass jeder von Ihnen einen Teil ausfüllen kann.

![](_page_10_Picture_15.jpeg)

![](_page_10_Picture_18.jpeg)

![](_page_10_Picture_19.jpeg)

![](_page_10_Picture_20.jpeg)

# *Thema: Wie schnell ist Usain Bolt? Team B*

Usain Bolt hat bei der Leichathletik Weltmeisterschaft 2009 in Berlin einen neuen Weltrekord über die 100 m aufgestellt. Er lief diese Strecke in 9,58 Sekunden.

Überträgt man die Werte (Start (0/0) und Ziel (9,58/100) in ein passendes Koordinatensystem (x-Achse: Zeit in Sekunden; y-Achse: zurückgelegte Strecke) so ergibt sich eine einfache Gerade:

![](_page_11_Figure_6.jpeg)

![](_page_11_Picture_7.jpeg)

*Usian Bolt,* 

*© Nishanth Thachambalath* 

Die Steigung der Geraden kann man mit Hilfe des Steigungsdreiecks bestimmen:

$$
m = \frac{100 - 0}{9,58 - 0} \approx 10,44
$$

Dieser Wert entspricht der Durchschnittsgeschwindigkeit. Allerdings entspricht dieser Wert nicht der maximalen Geschwindigkeit die Usain Bolt erreicht hat.

Den gesuchten Wert kann man genauer bestimmen, wenn man sich die Zwischenzeiten seines Weltrekordlaufes nutzt:

![](_page_11_Picture_140.jpeg)

# *Arbeitsaufträge:*

*Einzelarbeit (10 Min.):* 

1. Begründen Sie in kurzen Stichworten, warum die Durchschnittsgeschwindigkeit nicht der maximalen Geschwindigkeit entspricht!

![](_page_11_Picture_18.jpeg)

……………………………………………………………………………………………… ……………………………………………………………………………………………… ………………………………………………………………………………………………

![](_page_11_Picture_20.jpeg)

### Lehrplannavigator KLP SII - Mathematik Einführungsphase E-A2

*Von der durchschnittlichen zur lokalen Änderungsrate* 

- 2. Übertragen Sie die Werte aus der Tabelle in das beigefügte Koordinatensystem und verbinden Sie nacheinander die Punkte, sodass Sie insgesamt fünf Teilstrecken erhalten.
- 3. Nutzen Sie das Diagramm, um herauszufinden, wann Bolt wahrscheinlich die maximale Geschwindigkeit erreicht und bestimmen Sie sie möglichst rechnerisch genau!

……………………………………………………………………………………………… ……………………………………………………………………………………………… ………………………………………………………………………………………………

4. Erklären Sie, inwiefern Sie mit der Antwort zufrieden sind! Beschreiben Sie ggf. eine Möglichkeit, wie man das Ergebnis exakter bestimmen könnte!

……………………………………………………………………………………………… ……………………………………………………………………………………………… ………………………………………………………………………………………………

# *Partnerarbeit I (5 Min.):*

- 5. Tauschen Sie Ihre Ergebnisse mit dem Partner aus, der das gleiche Arbeitsblatt bearbeitet hat. Klären Sie eventuelle offene Fragen!
- 6. Bereiten Sie sich darauf vor, im Folgenden Ihre Ergebnisse den beiden anderen Gruppenmitgliedern zu erklären.

# *Partnerarbeit II (5 Min.)*

[. Stellen Sie Ihrem Partner, der nicht das gleiche Arbeitsblatt bearbeitet hat, Ihre Ergebnisse vor und hören Sie aufmerksam zu, wenn Sie seine Ergebnisse erklärt bekommen.

# *Kleingruppenarbeit (5 Min.)*

\. Bereiten Sie gemeinsam die Präsentationsfolie vor. Diese ist in vier Abschnitte geteilt, so dass jeder von Ihnen einen Teil ausfüllen kann.

![](_page_12_Picture_15.jpeg)

![](_page_12_Picture_18.jpeg)

![](_page_12_Picture_19.jpeg)

![](_page_12_Picture_20.jpeg)

![](_page_13_Figure_3.jpeg)

![](_page_13_Picture_4.jpeg)

### *Leitfrage: Wie schnell ist Usain Bolt?*

- 1. Die Durchschnittsgeschwindigkeit entspricht nicht der maximalen Geschwindigkeit, denn:
	- o o o *Usian Bolt, © Nishanth Thachambalath*

### 2. Durchschnittsgeschwindigkeit auf den Teilabschnitten

![](_page_14_Picture_106.jpeg)

### 3. Grafischer Zugang

![](_page_14_Figure_9.jpeg)

**@.** Verbesserungsvorschläge

![](_page_14_Picture_11.jpeg)

![](_page_14_Picture_14.jpeg)

# *Hilfekarte 1*

Berechnung der Durchschnittsgeschwindigkeit

Die Durchschnittsgeschwindigkeit ist immer der Quotient aus der zurückgelegten Strecke und der dafür benötigten Zeit.

Beispiel: Ein Auto, das 300 km in zwei Stunden zurücklegt, bewegt sich also durchschnittlich mit einer Geschwindigkeit von 300 km : 2 h = 150 km/h.

Formel:

$$
\bar{v} = \frac{s}{t}
$$

wobei  $s$  die zurückgelegte Strecke und  $t$  die benötigte Zeit ist.

# *Hilfekarte 2*

**Beispielrechnung** 

Berechnung der Durchschnittsgeschwindigkeit im Streckenabschnitt zwischen 20 m und 40 m

Zurückgelegte Strecke: 40m – 20m = 20m

Benötigte Zeit: 1,75 s (Angabe aus der Tabelle)

Durchschnittsgeschwindigkeit:

$$
\bar{v} = \frac{20 \text{ m}}{1,75 \text{ s}} \approx 11,43 \frac{\text{m}}{\text{s}}
$$

![](_page_15_Picture_17.jpeg)

# **M3 Lokale Änderungsrate**

Wuppertal-Barmen, 15.05 Uhr:

Max hat's geschafft. Die 6. Stunde ist endlich vorbei und einem gemütlichen Nachmittag mit seiner Freundin Elli steht nichts mehr im Weg. Er flitzt zu seinem Auto und düst in Richtung Katernberg. Leider ist auf den Straßen gerade recht viel los, so dass die Fahrt etwas länger dauert, als ihm lieb ist…

Der grafische Fahrplan seiner Tour sieht so aus:

![](_page_16_Figure_7.jpeg)

1. Berechnen Sie die Durchschnittsgeschwindigkeiten der einzelnen Teilabschnitte.

Bei Elli angekommen gibt's leider direkt eine schlechte Nachricht: Elli hat im Radio von einem Blitzer gehört – an dem ist Max 4,5 km nach seinem Start vorbeigefahren, allerdings unbemerkt.

> 2. Muss Max in den nächsten Wochen mit Post rechnen?

![](_page_16_Figure_11.jpeg)

![](_page_16_Picture_12.jpeg)

Strecke (in km). 6  $5,8$  $5,6$  $5,4$  $5|2$  $\overline{5}$  $4,8$  $4,6$  $4,4$  $4,2$  $\overline{\mathcal{A}}$  $3,8$  $3,6$  $3,4$  $3,2$  $\overline{3}$  $\ddot{\cdot}$ Zeit (in sec) 420 430 440 450 460 470 480 490 500 510 520 530 540  $(7min)$  $(8min)$  $(9min)$ 

Lokale Änderungsrate – Graph vergrößert

![](_page_17_Picture_5.jpeg)

![](_page_18_Figure_3.jpeg)

### **M4 Von der Sekante zur Tangente**

![](_page_18_Picture_5.jpeg)

### **M5 Grenzwertbestimmung**

### *Steigungswerte einer Funktion*

Gegeben sei die Funktion  $f(x) = x^2$ . Ziel soll es sein, mithilfe des GTR die Steigungswerte an verschiedenen konkreten Stellen zu berechnen.

Vorbereitung:

- 1. Öffnen Sie in einem neuen Dokument den Calculator.
- 2. Speichern Sie das Dokument unter dem Namen "Steigungswerte einer Funktion".
- 3. Definieren Sie die Funktion f als Define  $f(x) = x^2$ .
- 4. Fügen Sie ein Tabellenblatt hinzu (Strg + i).

![](_page_19_Picture_161.jpeg)

Die eingekreisten Eingaben müssen Sie in Ihren GTR selbst eintragen, der Rest wird automatisch berechnet.

### *Arbeitsauftrag:*

Untersuchen Sie die Entwicklung des in Spalte C berechneten Wertes des Differenzenquotienten durch Variation verschiedener Eingaben.

- 1. Variieren Sie den Wert (z. B. 2, -10,  $1/3$ ,  $0.1,...$ ) in der Zelle A2. (maximal 10 Minuten). Sie untersuchen  $f(x) = x^2$
- 2. Variieren Sie die Funktion  $f(x)$  (maximal 10 Minuten), nutzen Sie die in a) genannten Werte.
	- a)  $f(x) = x^3$
	- b)  $f(x) = 4x^4$
	- c)  $f(x) = 2x + 3$
- 3. Notieren Sie Ihre Beobachtungen (maximal 5 Minuten).
- 4. Formulieren Sie die Bedeutung der in der Spalte C berechneten Werte (maximal 5 Minuten).

![](_page_19_Picture_22.jpeg)

### **M6 Sekantensteigungsfunktion**

# *Beschreiben und Interpretieren Änderungsraten*

### *Arbeitsauftrag:*

Finden Sie Zusammenhänge zwischen der Steigung von f und den Funktionswerten der Funktion des Differenzenquotienten.

### *Vorgehensweise:*

- 1. Öffnen Sie das Dokument "Steigungswerte einer Funktion"
- 2. Andern Sie  $f(x)$  wieder ab zu  $f(x) = x^2$ .
- 3. Speichern Sie den Differenzenquotient als  $f2$  ab mit  $f2(x) = \frac{f(x+0.0001) f(x)}{0.0001}$
- 4. Fügen Sie eine neue Seite in dem Dokument mit der Funktion Graphs ein.
- 5. Zeichnen Sie den Graphen von  $f$  als  $f1$  ein und aktivieren Sie  $f2$ .
- 6. Zwischenstand zum Vergleich:

![](_page_20_Figure_14.jpeg)

### *Arbeitsaufträge*

- 1. Stellen Sie erste Vermutungen auf, welche Zusammenhänge zwischen der Steigung von f und den Funktionswerten der Funktion des Differenzenquotienten (2) bestehen.
- 2. Überprüfen Sie Ihre Vermutungen anhand der bereits untersuchten Funktionen
	- a)  $f(x) = x^3$
	- b)  $f(x) = 4x^4$
	- c)  $f(x) = 2x + 3$

![](_page_20_Picture_21.jpeg)

![](_page_21_Figure_3.jpeg)

![](_page_21_Picture_4.jpeg)

![](_page_22_Figure_3.jpeg)

![](_page_22_Picture_4.jpeg)

# **Bildquellenverzeichnis**

Karikatur "Usian Bolt": Nishanth Thachambalath, http://nishuscartoons.blogspot.com/

![](_page_23_Picture_6.jpeg)